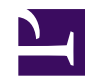

## **Activity Dashboard**

```
<link href="/skins/common/templates/activitydashboard.css" rel="styleshee
try {
    // set page-level user details
    var ActivityUser = page.namespaceuser;
    var userDetails = wiki.api(ActivityUser.api);
} catch {
    <span class="error-dekiscript">wiki.localize('MindTouch.Templates.UserProfile.error.initialization');</span>
    web.showerror(error);
    return;
};
<div id="deki-activity-dashboard">
<div id="col-left">
/*
 * User Profile Information Box
*/
<div id="deki-profile" class="deki-dashboard-group">
try {
    <div class="dashboard-title">
        <div class="profile-name">
             #ActivityUser.fullname > 0 ? ActivityUser.fullname : Activity
             var status = xml.text(userDetails, 'status');
             status == 'active' ? '' : ' (' .. wiki.localize('MindTouch.Te
        \langle div\rangle</div>
    <div class="profile-image">
        ActivityUser.Gravatar
    \langle div\rangle<dl class="profile-details">
        var loginDate = date.parse(xml.text(userDetails, 'date.lastlogin'
        <dt>wiki.localize('MindTouch.Templates.UserProfile.label.lastlogin') .. ': ';</dt>
        <dd class="dashboard-lastlogin">Template('MindTouch/Controls/Date
        <dt>
             wiki.localize('MindTouch.Templates.UserProfile.label.joined')
        \langle dt>
        <dd class="profile-joined">
             var joinDate = date.parse(xml.text(userDetails, 'date.created
```

```
Template('MindTouch/Controls/DateTime', {date:joinDate, format
         \langle /dd>
         <dt>
             wiki.localize('MindTouch.Templates.UserProfile.label.timezone
         \langle dt>
         <dd class="profile-timezone">
             ActivityUser.timezone;
         \langle dd\rangleif (#ActivityUser.language > 0 && ActivityUser.language != site.
         <dt>
             wiki.localize('MindTouch.Templates.UserProfile.label.language
         \langle dt>
         <dd class="profile-language">
             ActivityUser.language;
         \langle /dd>
         }
         var groups = userDetails['groups/group'];
         if (#groups > 0) {
         <dt>wiki.localize('MindTouch.Templates.UserProfile.label.groups')
         \langle dt>
         <dd class="profile-groups">
             string.join(list.sort([ xml.text(g["groupname"]) foreach var
         \langle dd>
         }
    \langle dl>
    <div class="clear" />
} catch {
    <span class="error-dekiscript">wiki.localize('MindTouch.Templates.Use
    web.showerror( error);
};
</div> // end deki-profile
/*
 * Recent Comments Dashboard Box
 */
<div id="deki-recent-comments" class="deki-dashboard-group">
try {
         <div class="dashboard-title">wiki.localize('MindTouch.Templates.UserProfile.label.comments', ['@' .. ActivityUser.name]);</div>
         var dependencies = Template("MindTouch/Controls/DependencyErrors", {
             components:[
                  {name: "activitystream", sid: "sid://mindtouch.com/std/20
             ]
         });
```

```
if (!#dependencies["//div"]) {
    var activities = activitystream.timeline(ActivityUser.name, 1
    if (#activities > 0) {
        foreach (var a in activities) {
        <div class="activity-comment">
            <div class="activity-avatar">
                 <img src=(a.user.gravatar) height="30px" />
            \langle div\rangle<div class="activity-meta">
            <div class="activity-from">
                 <span class="activity-name">a.user.name</span>
                 <span class="activity-page">
                     ' ' .. wiki.localize('MindTouch.Templates.Use
                     a.page.uri ? web.link(a.page.uri, a.page.tit.
                </span>
                 <div class="activity-date">Template('MindTouch/Co
            \langle div>
            <div class="activity-text"> a.content </div>
            </div> // end meta
        </div> // end comment
       } // end foreach
    } // end if
    else {
        <div class="dashboard-message">
            wiki.localize('MindTouch.Templates.UserProfile.empty.
        \langlediv>
    }
}
else {
    if (#dependencies["//a[contains(@rel, 'component-missing')]"]
        dependencies;
    } else {
        <div class="dashboard-commercial-text">
            <div class="dashboard-commercial-message">
                var link = web.link('http://mindtouch.com/redir/a
                wiki.localize('MindTouch.Templates.UserProfile.er
            \langle div>
        </div>
    }
}
```

```
} catch {
    <span class="error-dekiscript">wiki.localize('MindTouch.Templates.Use
    web.showerror(error);
};
</div> // end recent-comments
</div> // end col-left
<div id="col-right">
/*
 * Recent User Activities
 */
<div id="deki-recent-changes" class="deki-dashboard-group">
try {
    <div class="dashboard-title">wiki.localize('MindTouch.Templates.UserProfile.label.changes')</div>
    var feedUri = ActivityUser.api & 'feed' & {limit: 10, format: 'raw'};
    var changes = wiki.api(feedUri)['change'];
    if (#changes > 0) {
        \langle u1 \rangleforeach (var c in changes) {
             var pageId = xml.num(c, 'rc cur id');var page = wiki.getPage(pageId);
             var changeDate = date.parse(xml.text(c, 'rc timestamp'), 'yyy
             var pageExists = xml.num(c, 'rc page exists');
             var pageTitle = xml.text(c, 'rc title');\langleli>
                 pageExists ? web.link(page.uri, page.title) : pageTitle;
                 <div class="recentchanges-date">Template('MindTouch/Conti
                 <div class="recentchanges-details">
                      <span class="dashboard-change">xml.text(c, 'rc_commen
                 \langle div\rangle\langle/li>}
        \langle/ul\rangle<div class="deki-dashboard-group-footer">
             web.link('/Special:Contributions?target=' .. ActivityUser.nam
                wiki.localize('MindTouch.Templates.UserProfile.label.allch
        \langlediv\rangle}
```

```
else {
        <div class="dashboard-message">
            wiki.localize('MindTouch.Templates.UserProfile.empty.changes');
        \langle div>
    }
} catch {
    <span class="error-dekiscript">wiki.localize('MindTouch.Templates.Use
    web.showerror(error);
};
</div> // end deki-recent-changes
</div> // end col-right
</div> // end deki-activity-dashboard
```